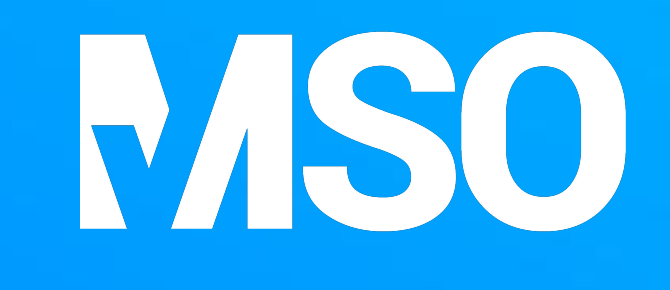

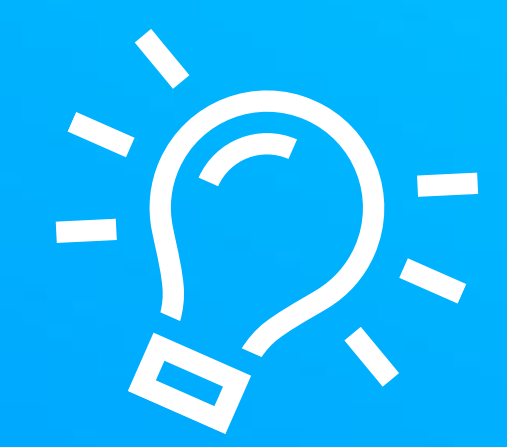

## Schon gewusst:

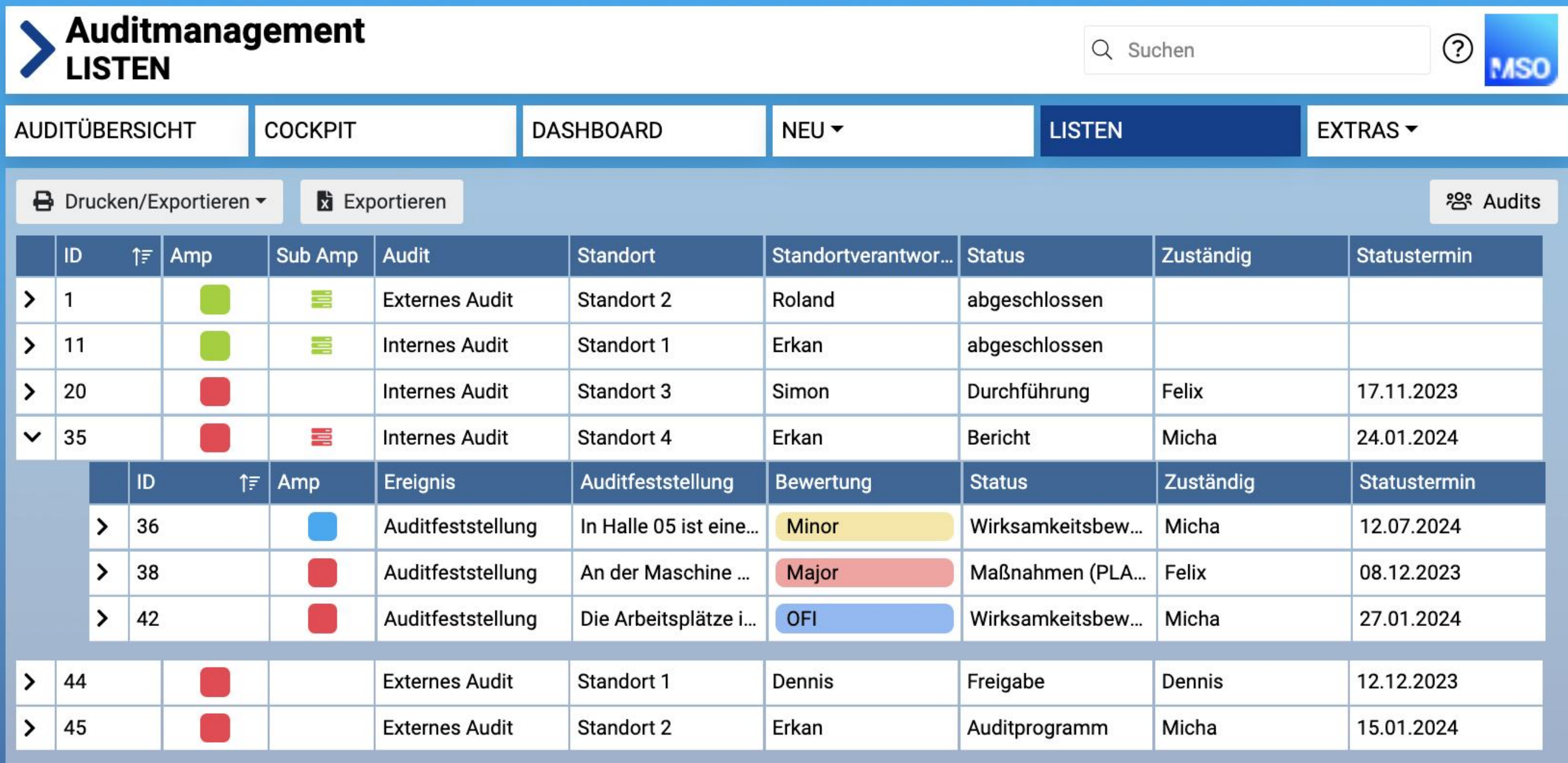

In MSO kann die kritischste Terminampel aller untergeordneten Elemente in Listenansichten angezeigt werden.